## *Business Intelligence con Excel: Power BI*

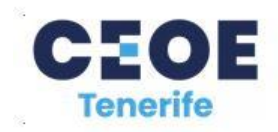

Conocer a fondo y saber utilizar eficazmente herramientas para análisis de información con el fin de obtener conclusiones rápidas a partir de grandes bloques de datos, nos va a permitir tomar decisiones y llevar a cabo acciones certeras sin necesidad de contar con terceros o con expertos informáticos.

Este curso habilita al alumno para tener un alto nivel de control sobre la información mantenida en bases de datos a través de útiles y novedosas herramientas que Excel nos proporciona para las versiones escritorio de Office professional plus y pocos usuarios conocen de forma profunda y razonada.

6 unidades didácticas secuenciadas, 29 vídeos en castellano, 15 prácticas propuestas, contenido interactivo repleto de pantallas explicadas, recursos, soluciones de ejercicios, enlaces... ¡Y todo el material queda en manos del alumnado!

Este es el primer curso hipermedia desarrollado totalmente en castellano en el ámbito de las herramientas para Big Data con Excel: Power BI.

## **Unidades**

- 1. Tablas dinámicas (I): Diseño y segmentación
- 2. Tablas dinámicas (II): Paneles de análisis y configuración
- 3. Tablas dinámicas (III): Gráficos dinámicos y cálculos
- 4. Power Pivot: Modelos, formulación DAX y relaciones
- 5. Jerarquías, KPI's y cuadros de mando
- 6. Mapas, informes interactivos y consultas

## MODALIDAD: Mixta

DIRIGIDO A: personas en desempleo DURACIÓN: 60 horas (51 online y 9 presenciales)

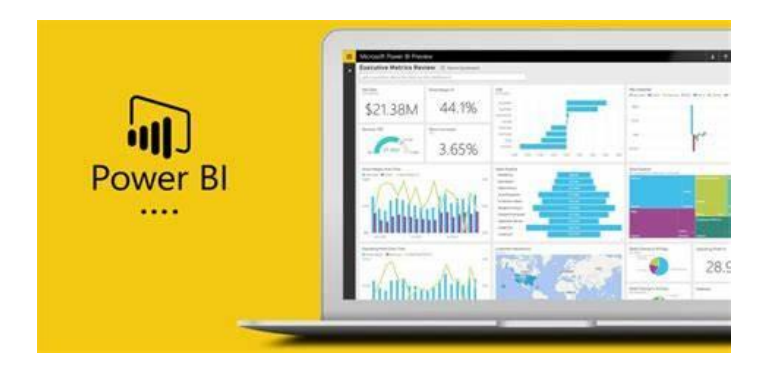

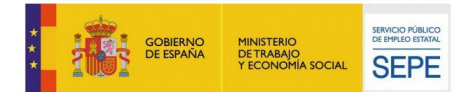